The LaunchBoard

# **Community College Pipeline**

CCC Chancellor's Office LaunchBoard Webinar Series October 16, 2020

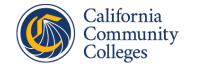

# Welcome

### **Sheneui Weber**

Vice Chancellor

Economic and Workforce Development

California Community Colleges Chancellor's Office

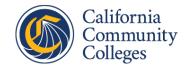

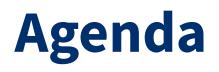

- **1:00** Welcome by Vice Chancellor Weber
- **1:10** Background, Purpose, and Highlights of CCP
- **1:40** Live Demonstration of the CCP Dashboard
- **2:15** Q&A
- **2:25** Closing Remarks by Visiting Executive Hetts
- **2:30** End

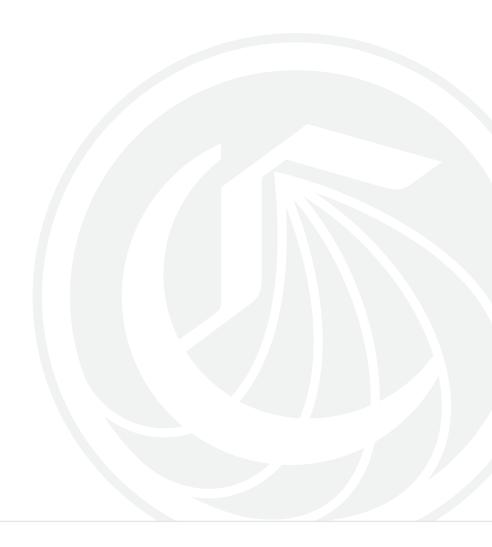

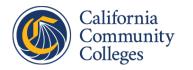

# Webinar Goals

## Understanding the vision and purpose for the CCP dashboard

- Why was it created
- What is in it
- Why and how would I use it

### Walkthrough of the User Interface

- How to navigate the buttons
- How to build your queries
- How to find and interpret information

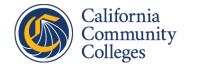

# What is the LaunchBoard

Chancellor's Office's **suite** of web-based data **dashboards** that **bring** education, employment, and some labor market **information** together to **measure progress** on the **Vision Goals** and **aid decision making** and **planning** in postsecondary institutions.

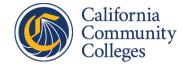

## **Dashboards in the LaunchBoard**

**Community College Pipeline**—is the most comprehensive dashboard, offering views of students at the industry sector and program level.

**Student Success Metrics**—showcases student progression along various educational journeys, from recruitment to completion, transfer and the workforce.

**Guided Pathways**—provides a cohort view of first-time students' progress with first-year momentum points for evaluating college redesign efforts

**Strong Workforce Program**—displays data for CTE students on all CTE programs, industry sectors and individual programs (using the six-digit Taxonomy of Program code).

**Adult Education Pipeline**—displays data for K-12 adult education and community college noncredit student journeys including progress, transition, completion and workforce outcomes.

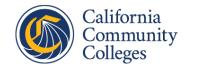

## The LaunchBoard on the Web

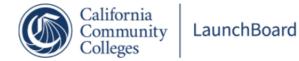

The LaunchBoard, a statewide data system supported by the California Community Colleges Chancellor's Office and hosted by Cal-PASS Plus, provides data on progress, success, employment, and earnings outcomes for California community college students. <u>Find out more about the LaunchBoard dashboards here</u>,

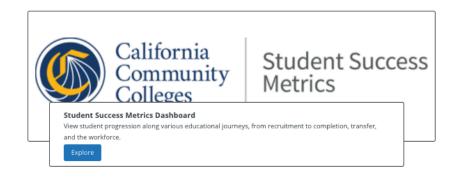

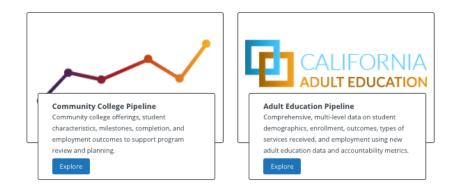

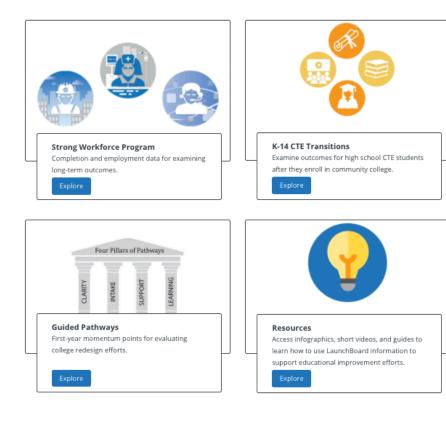

#### **Developed in Partnership With**

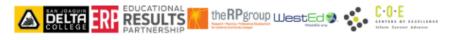

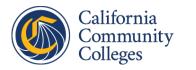

## CCP is a longitudinal dashboard in the LaunchBoard

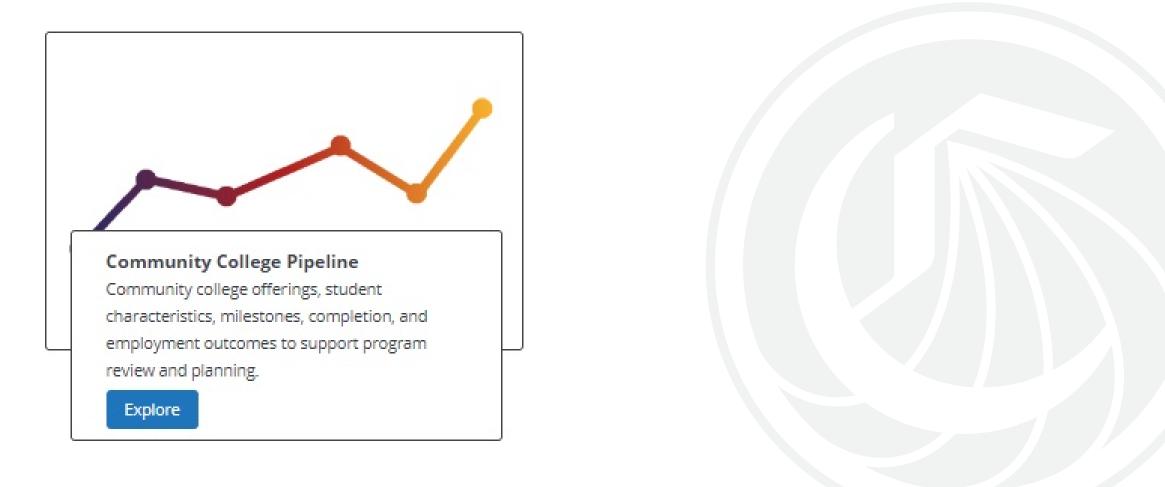

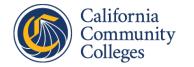

## **Purpose and Background of CCP**

- The main purpose of the dashboard is to view and compare metrics for program review and improvement at the regional, district, college, sector and program (TOP code) levels
- The most mature dashboard (2013) and includes the most metrics
- Includes data on **non-special admit students** who met minimum enrollment requirements (.05 credit units or 12+ contact hours in noncredit)
- Aligns to Strong Workforce Program (All CTE Programs) and Student Success Metrics

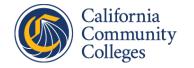

## Some Key features of CCP

- Explore how students are doing at the program, sector, college, district or regional level in meeting outcome metrics included in SSM, SCFF, 17% SWP Incentive Funding and many other metrics
- Examine how students with different completion levels (example: certificates, associates, skills builders) compare to each other in the job market
- Run comparisons and see top code level data in state or region
- View data at varying levels—high level snapshot; summary of key metrics; detailed data
- Generate a **full data export** to conduct further analysis

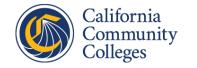

## **System Initiatives and Accountability Frameworks**

Vision for Success (Vision)

**Student Success Metrics (SSM)** 

**Guided Pathways (GP)** 

<u>Strong Workforce Program (SWP)</u>

California Adult Education Program (CAEP)

**Student Equity and Achievement (SEA)** 

**Student Centered Funding Formula (SCFF)** 

Note: Links to webpages are embedded

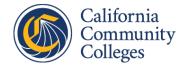

# **Finding Student Success Metrics in CCP**

### **Milestones View: Learning Progress**

○ Transfer-Level Math & English in a Year

### **Milestones View: Credit Momentum**

○ 9+ CTE Units in a Year in the District

### **Milestones View: Noncredit Momentum**

• Completed Noncredit Workforce Milestone

#### Milestones ✓ Courses ▲ Learning Progress Skills Gains Completion of Transfer-Level Math and English Completion of Transfer-Level Math Completion of Transfer-Level English ∧ Credit Momentum Retained Fall to Spring at Same College Retained Fall to Spring at Any College Persistence in Three Semesters at Same College Persistence in Three Semesters at Any College Earned 9 or More Career Education Units Completed Semester Unit Thresholds in Fall Term Completed Semester Unit Thresholds in the Year Average Number of Units Attempted ∧ Noncredit Momentum Completed a Level of Education Attained a Noncredit Workforce Milestone Transition from Noncredit Courses in Any Pathway to Credit Courses in the Selected Pathway Transition from Noncredit Courses in the Selected Pathway to Credit Courses in Any Pathway Transition from Noncredit Courses in the Selected

Pathway to Credit Courses in the Same Pathway

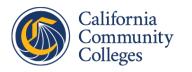

# **Finding Student Success Metrics in CCP**

### **Success View: Students Earning Awards**

Average Number of Units for Degree Earners
 Completers/Completions Over 8 Units

### **Success View: Transfer**

 Transferred to a Four-Year Institution and Earned 12 or More Units

#### Success

 Students Earning Awards Earned a Degree or Certificate or Attained Apprenticeship Journey Level Status Earned a Degree or Certificate (Completers) Attained the Vision Goal Completion Definition Attained Apprenticeship Journey Level Status Earned Credit Awards Earned a Community College Bachelor's Degree Earned Any Associate Degree Earned an Associate Degree for Transfer Earned an Associate Degree Not for Transfer Earned Chancellor's Office Approved Credit Certificates or Noncredit Certificates Earned Chancellor's Office Approved Credit Certificates Earned Chancellor's Office Approved Noncredit Certificates Earned Locally Issued Certificates Average Number of Units Accumulated by Associate Degree Earners Average Number of Units Accumulated by Associate Degree for Transfer Earners Average Number of Units Accumulated by AA/AS Degree (Not for Transfer) Earners Average Time to Attain an Associate or Bachelor's Degree Number of Awards ▲ Transfer Transferred to a Four-Year Institution and Earned 12 or More Units

Transferred to a CSU or UC and Earned 12 or More Units

Transferred to an In-State Private College and Earned 12 or More Units

Transferred to Any Out-of-State Institution and Earned 12 or More Units

Transferred to a Four-Year Postsecondary Institution

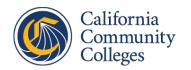

# **Finding Student Success Metrics in CCP**

### **Employment: CTE Outcome Survey**

○ Job in Field of Study

### **Earnings: Student Earnings**

Median Annual Earnings
Living Wage Attainment
Change in Earnings

#### Employment

- ✓ Student Employment
- CTE Outcome Survey Responses (self-reported data)
  - Job Closely Related to Field of Study Current Employment Status
- Length of Current Employment
- Job Search Outcomes
- Length of Job Search
- Hours Worked Before College
- Hours Worked After College
- Change in Work Hours
- Employment Before College

#### Earnings

- ▲ Student Earnings
- Median Quarterly Earnings in the Second Fiscal Quarter After Exit
- Median Annual Earnings Before Exiting
- Median Annual Earnings After Exiting
- Median Change in Earnings
- Attained the Living Wage

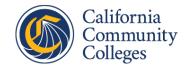

# **Data Sources for CCP**

#### • Chancellor's Office MIS (COMIS)

Student & Course term and annual

#### Chancellor's Office Transfer Outcomes

CSU/UC transfer match

National Student Clearinghouse

#### $\,\circ\,$ California Employment Development Department

Employment and Earnings (UI Wage data) Labor Market Information

#### $\circ$ CTE Outcomes Survey

Field of Study, Employment status, and many more

#### Department of Apprenticeship Standards

# California Department of Education CALPADS K12 into CalPASS Plus

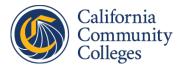

# **Highlights of the current CCP dashboard**

 Added all accountability metrics and other metrics into views along the student journey

- Aligned metrics with SSM, SCFF, GP, and SWP definitions
- O UI Improvements: Added district view, consistency across displays
- Added latest year of data available and added data back to 2011-12
- Aligned All CTE Programs drilldown to match SWP dashboard view
- o Added in more metrics from CTEOS to enhance COMIS data

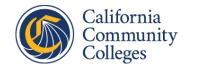

# View Information at Three Levels in CCP

- Homepage: High-level data points on key program and student outcomes
- Summary View: Infographics designed to support data-informed conversations
- Detailed View: Chart and table provided
  - The ability to view time trends back to 2011-12 for all data except CTEOS data
  - The ability to view disaggregated results by demographics
  - The option to compare results at the program, institution or regional level
  - The ability to view all colleges in a micro or macro region for selected year with an additional table added for all metrics when macro or micro region selected as the locale

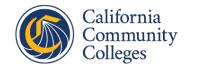

### The LaunchBoard

# **CCP Walkthrough**

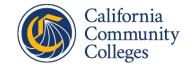

# **Accessing Various Levels of CCP data**

As part of the dashboard walkthrough we will cover the **various levels** of data that can be viewed. There is an **appendix** to these slides that provides **screenshots of how to navigate** these views.

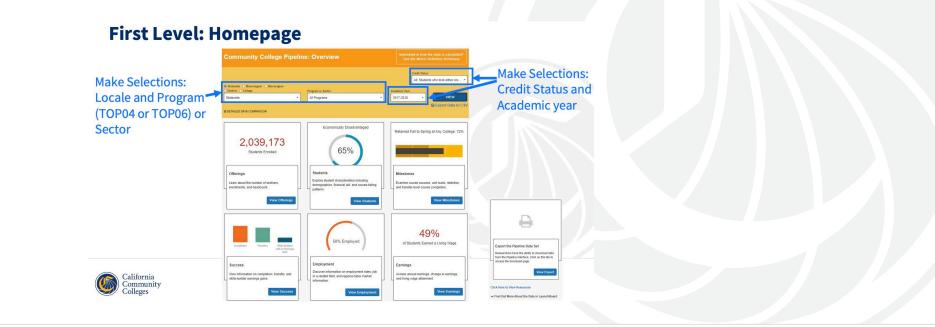

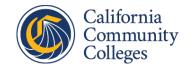

## **CCP on the Web (Live Demo)**

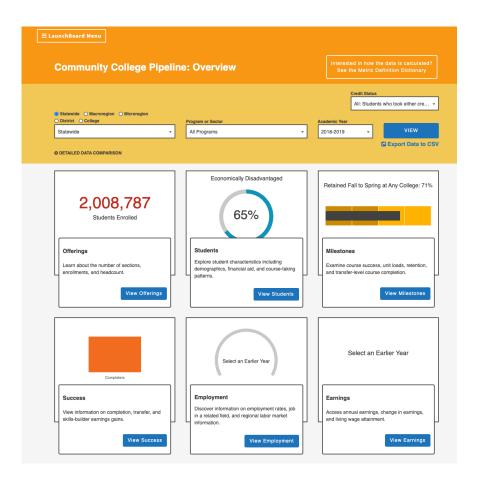

https://www.calpassplus.org/ LaunchBoard/Community-College-Pipeline.aspx

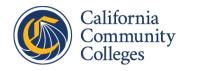

## **Resources for CCP**

- At the bottom of every page on CCP, there is a <u>Click Here to View Resources</u> to view a library of resources
- At the bottom of every page on CCP, Find Out More About the Data in LaunchBoard
  - Changes in Definitions August 2020
  - Download this document to see which colleges are assigned to which regions
  - <u>Download this document to which TOP codes are assigned to each sector</u>
  - <u>CTE Outcomes Survey</u>
  - <u>California Economic Employment Division Labor Market</u>
- Upper right-hand corner of every page on CCP,
  - Download the Metric Definition Dictionary

- Interested in how the data is calculated? See the Metric Definition Dictionary
- Email us at <a href="mailto:launchboard@cccco.edu">launchboard@cccco.edu</a> with any questions

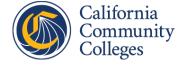

## Stay connected with the CO & the LaunchBoard

- This is the LaunchBoard webpage to access CCP and all other dashboards.
- Email us with any questions at <a href="mailto:launchboard@cccco.edu">launchboard@cccco.edu</a>.
- A recording of today's session will be posted on the LaunchBoard <u>Resource</u> <u>page</u> and at the CO's <u>Vision Resource Center</u>.
- <u>Join a CO listserv to receive pertinent information and find out about</u> upcoming meetings.
- <u>Join the CO Workforce and Economic Development Division's listserv to</u> find out about upcoming meetings including webinars.

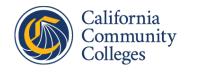

# Fall 2020 LaunchBoard webinars

- Oct. 16 1:00-2:30 Community College Pipeline
- Oct. 22 9:30-11:00 Student Success Metrics
- **Oct. 27** 2:00-3:30 **<u>Guided Pathways</u>**
- Nov. 91:00-2:30Strong Workforce Program/17% SWPIncentive Allocation

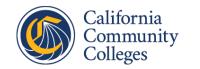

# **Feedback Survey**

Please provide us feedback on this CCP webinar

https://forms.gle/7LbUJsMiHajoyXrY9

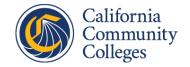

# **Questions & Answers**

The Q&A will focus on <u>answering questions</u> <u>about the CCP dashboard</u>.

Programmatic questions will be forwarded to the appropriate programmatic lead.

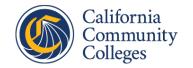

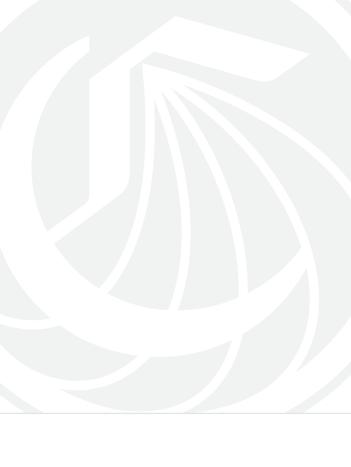

# **Closing Remarks**

### John J. Hetts

Visiting Executive, Research and Data Educational Services and Support California Community Colleges Chancellor's Office

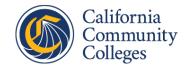

Appendix

# **Accessing Various Levels of CCP data**

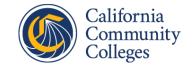

## **First Level: Homepage**

Make Selections: Locale and Program (TOP04 or TOP06) or Sector

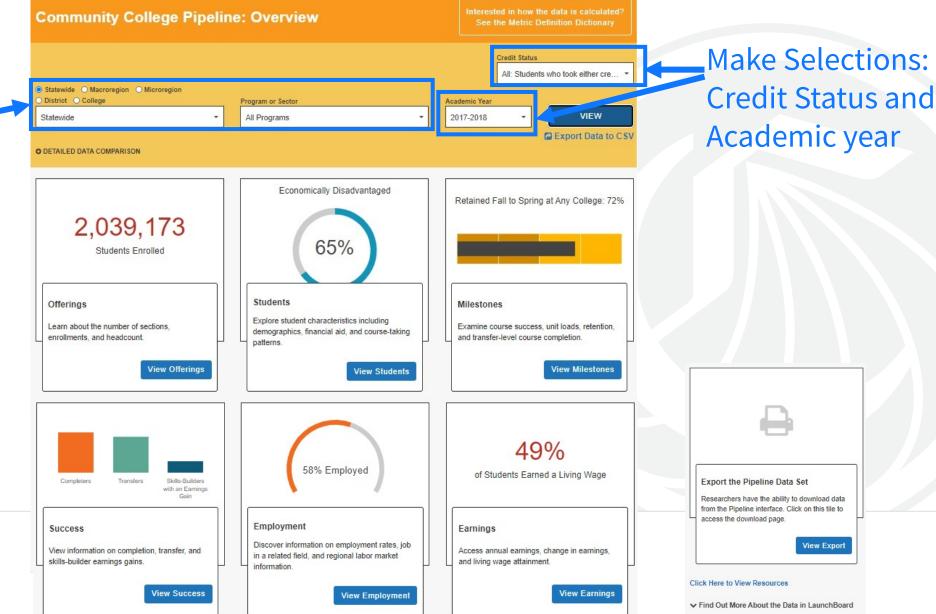

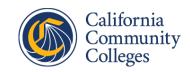

## First Level: Homepage (continued)

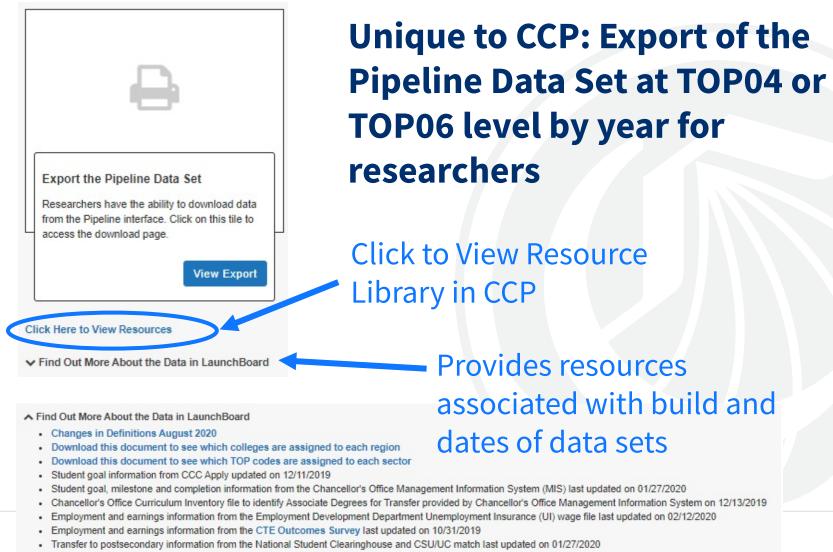

- Attainment of Apprenticeship Journey Status from the Department of Apprenticeship Standards last updated on 01/27/2020
- Labor market information from California Economic Employment Division Labor Market data last updated on 11/19/19
- For more information on labor market demand and supply information, visit the Centers of Excellence for Labor Market Research at http://www.coeccc.net

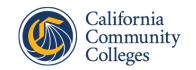

## **Second Level: Summary View**

|                                              | Community College Pipeline:                                                  | Success                                                                                                    | Interested in how the data is calculated?<br>See the Metric Definition Dictionary                                                                                         |         |  |
|----------------------------------------------|------------------------------------------------------------------------------|----------------------------------------------------------------------------------------------------|----------------------------------------------------------------------------------------------------|---------|--|
|                                              |                                                                              |                                                                                                    | All: Students who took either cre •<br>demic Year<br>017-2018 • VIEW<br>C Export Data to C SV                                                                             | Dala lo |  |
| Summary View:                                | Home <b>G</b> Summary Detailed Data <b>O</b>                                 |                                                                                                    |                                                                                                    | CSV     |  |
| can navigate<br>between views<br>with arrows | Students benefitted from the program and 41,516 skills-builders with an earn | in a number of ways including 140,978 co<br>ings gain.<br>• Students Who Completed                                                                                                    | mpleters, 165,566 transfers,<br>140,978                                                                                                    |         |  |
|                                              |                                                                              |                                                                                                    | <ul> <li>Students Who Transferred to a Four-Year Postsecondary Institution and<br/>125,793</li> <li>Who Earned 12 or More Units at Any Time and at Any College</li> </ul> |         |  |
|                                              |                                                                              | <ul> <li>Students Who Earned Locally-Iss</li> </ul>                                                                                                    | aued Certificates 17,118                                                                                                    |         |  |
|                                              |                                                                              | Students Who Earned CO Approv                                                                                                    | ved Certificates 59,415                                                                                                    |         |  |
|                                              |                                                                              | Students Who Earned AA/AS Deg                                                                                                    | grees 76,008                                                                                                    |         |  |
| California<br>Community<br>Colleges          |                                                                              | Students Who Earned ADTs                                                                                                    | 43,719                                                                                                    |         |  |
|                                              |                                                                              | Students Who Transferred to a Former Students Who Transferred to a Former Studen |                                                                                                    |         |  |
|                                              | 2017-2018<br>Click Here to View Resources                                    | Skills-Builder Students Who Had                                                                                                    | a Wage Gain 41,516                                                                                                    |         |  |

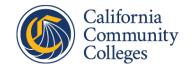

## **Third Level: Detailed Data View**

Detailed Data View: can navigate between views with arrows

Select metric to view on left

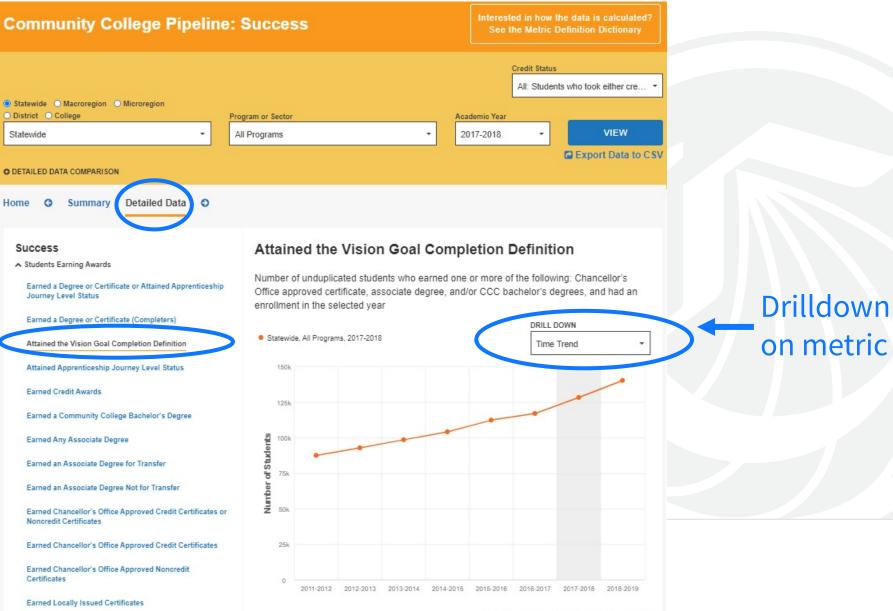

## Third Level: Detailed Data View

|                  | Community College Pipeline                                                                                     | Success                                                                                                    | Interested in how the data is calculated?<br>See the Metric Definition Dictionary                            |           |                  |                                       |
|------------------|----------------------------------------------------------------------------------------------------|----------------------------------------------------------------------------------------------------|----------------------------------------------------------------------------------------------------|-----------|------------------|---------------------------------------|
|                  | Statewide Macroregion Microregion     District College     Statewide                                           |                                                                                                    | Credit Status<br>All: Students who took either cre •<br>demic Year<br>117-2018 • VIEW<br>C Export Data to CS |           |                  |                                       |
| Select<br>metric | O DETAILED DATA COMPARISON     Home O Summary Detailed Data O     Success                                      | Attained the Vision Goal Compl                                                                                                    | etion Definition                                                                                             | Drilldown | Additional table | e below chart<br>Technical Definition |
| to view          | Students Earning Awards     Earned a Degree or Certificate or Attained Apprenticeship     Journey Level Status | Number of unduplicated students who earned one<br>Office approved certificate, associate degree, and/<br>enrollment in the selected year | or CCC bachelor's degrees, and had an                                                                        | on metric | Overall          | •                                     |
| on left          | Attained the Vision Goal Completion Definition                                                                 | <ul> <li>Statewide, All Programs, 2017-2018</li> </ul>                                                                                   | DRILL DOWN<br>Time Trend                                                                                     |           | 2011-2012        | 87,507                                |
|                  | Attained Apprenticeship Journey Level Status<br>Earned Credit Awards                                           | 150k                                                                                                    |                                                                                                    |           | 2012-2013        | 92,796                                |
|                  | Earned a Community College Bachelor's Degree                                                                   | 125k                                                                                                    |                                                                                                    |           | 2013-2014        | 98,526                                |
|                  | Earned Any Associate Degree<br>Earned an Associate Degree for Transfer                                         | 51 100k<br>975k<br>75k                                                                                                    |                                                                                                    |           | 2014-2015        | 104,106                               |
|                  | Earned an Associate Degree Not for Transfer<br>Earned Chancellor's Office Approved Credit Certificates or      | 50k                                                                                                    |                                                                                                    |           | 2015-2016        | 112,335                               |
|                  | Noncredit Certificates                                                                                         | 25k                                                                                                    |                                                                                                    |           | 2016-2017        | 116,989                               |
|                  | Earned Chancellor's Office Approved Noncredit<br>Certificates                                                  | 0 2011-2012 2012-2013 2013-2014 2014-2015                                                                                                | 2015-2016 2016-2017 2017-2018 2018-2019                                                                      |           | 2017-2018        | 128,320                               |
|                  | Earned Locally Issued Certificates                                                                             |                                                                                                    |                                                                                                    |           | 2018-2019        | 140,313                               |